# Cheatography

## Salesforce CLI Cheat Sheet by Greg Finzer [\(GregFinzer\)](http://www.cheatography.com/gregfinzer/) via [cheatography.com/15280/cs/18581/](http://www.cheatography.com/gregfinzer/cheat-sheets/salesforce-cli)

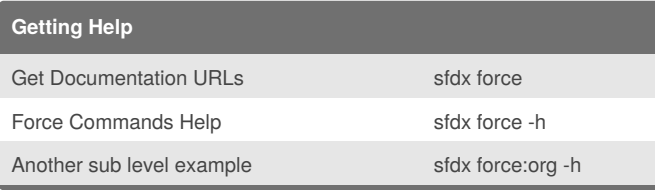

### **Authorization**

Authorize a Sandbox Org set an alias and make it the default Dev Hub sfdx force:auth:web:login -a DevHub -d

Authorize a Prod/Trailhead Org, set an alias, make it the default Org sfdx force:auth:web:login -a MyAlias -s -r <https://login.salesforce.com>

### Set default Dev Hub

sfdx force:config:set

defaultdevhubusername=some@user.com

### Set default Org

sfdx force:config:set defaultusername=some@user.com

### List defaults

sfdx force:config:list

### **Source**

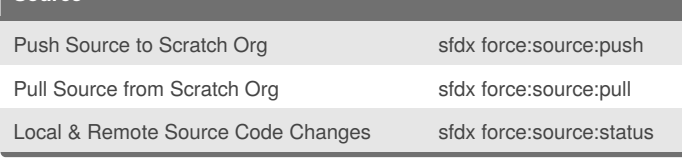

# **Packages** Create sfdx force:package:version create Install sfdx force:package:install Promote sfdx force:package:version:promote

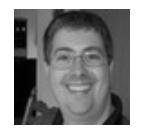

By **Greg Finzer** (GregFinzer) [cheatography.com/gregfinzer/](http://www.cheatography.com/gregfinzer/) <www.kellermansoftware.com>

Published 18th January, 2019. Last updated 18th January, 2019. Page 1 of 1.

### **Data**

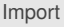

sfdx force:data:tree:import --plan data/sample-dataplan.json

### Export

sfdx force:data:tree:export -h

### **Org**

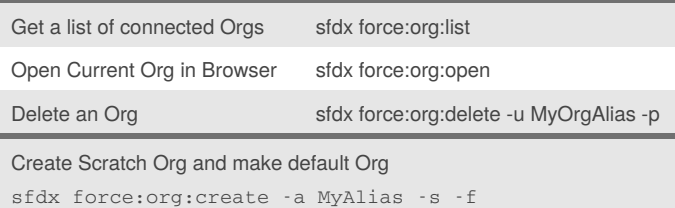

config\project-scratch-def.json -d 7

#### **Dreamhouse Example Script**

git clone <https://github.com/dreamhouseapp/dreamhouse-sfdx>

cd dreamhouse-sfdx

sfdx force:config:set defaultdevhubusername=your@username.com

sfdx force:org:create -a dreamhouse -s -f config\project-scratch-def.json d 7

sfdx force:source:push

sfdx force:user:permset:assign -n dreamhouse

sfdx force:org:open -p /lightning/page/home

#### **Other**

Org Limits State of the State of the State of State State of the State of the State of the State of the State of the State of the State of the State of the State of the State of the State of the State of the State of the S

Update the Salesforce CLI sfdx update

Sponsored by **CrosswordCheats.com**

Learn to solve cryptic crosswords! <http://crosswordcheats.com>